# **Modélisation de la contagion financière de la Grèce et d'autres pays de la zone Euro**

# **[ Modeling of financial contagion between Greece and other countries of the Euro zone ]**

*Moulay El Mehdi FALLOUL<sup>1</sup> and Ahmed HEFNAOUI<sup>2</sup>*

 $1$ Doctorant en économie et finance appliquée, Université Hassan II Mohammedia, Mohammedia, Maroc

<sup>2</sup>Eseignant chercheur en sciences économiques, Université Hassan II Mohammedia, Mohammedia, Maroc

Copyright © 2014 ISSR Journals. This is an open access article distributed under the *Creative Commons Attribution License*, which permits unrestricted use, distribution, and reproduction in any medium, provided the original work is properly cited.

**ABSTRACT:** The international financial crisis of 2007 is a good illustration of the realization and the spread of systemic risk. The banking crisis has peaked in September 2008 with the collapse of Lehman Brothers and later support for the financial system. In the spring of 2010, it turned into a sovereign debt crisis. Since the summer, 2011, general instability has continued to reach new heights. This article deals with a phenomenon that lies at the heart of the current situation in the euro area: the phenomenon of contagion. The contagion is one of the mechanisms by which financial instability spreads to the point that a crisis reached systemic proportions. In this article, we use the CDS as an instrument to test the contagion in the financial markets of 9 countries of the Euro area: Portugal, Ireland, Italy, Germany, Greece, Spain, Austria, France and Belgium using the DCC-GARCH model.

**KEYWORDS:** CDS, Sovereign CDS, financial contagion, the Euro zone, DCC GARCH model.

**RESUME:** La crise financière internationale de 2007 constitue une bonne illustration de la concrétisation et de la propagation du risque systémique. La crise bancaire a culminé en septembre 2008, avec la faillite de Lehman Brothers et le soutien apporté par la suite au système financier. Au printemps 2010, elle s'est transformée en crise de la dette souveraine. Depuis l'été 2011, l'instabilité générale n'a cessé d'atteindre de nouveaux sommets. Cet article traite d'un phénomène qui se trouve au cœur de la situation actuelle dans la zone euro : le phénomène de contagion. La contagion est l'un des mécanismes par lesquels l'instabilité financière se propage au point qu'une crise atteint des proportions systémiques. Dans cet article, on utilisera les CDS comme instrument pour tester la contagion des marchés financiers de 9 pays de la zone Euro : le Portugal, l'Irlande, l'Italie, l'allemand, la Grèce, l'Espagne, l'Autriche, la France et la Belgique en utilisant le modèle DCC-GARCH.

**MOTS-CLEFS:** CDS, CDS souverains, contagion financière, l'Euro zone, modèle DCC GARCH.

# **1 INTRODUCTION**

La crise économique et financière qui a débuté en août 2007 est un cas évident de la matérialisation et la propagation du risque systémique. La crise bancaire a atteint son apogée en septembre 2008 avec l'effondrement de Lehman Brothers et

l'appui au système financier. Au printemps 2010, il est devenu une crise de la dette souveraine. Une instabilité généralisée atteint de nouveaux sommets à plusieurs reprises depuis l'été 2011.

 Dans cet article, on voudrait aborder un phénomène qui est au cœur même de ce que nous vivons dans la zone euro, le phénomène de la contagion.

 La contagion est un des mécanismes par lesquels l'instabilité financière devient tellement répandue qu'une crise atteint des dimensions systémiques. Les deux autres mécanismes qui constituent des facteurs de risque systémique sont les déséquilibres financiers majeurs et la volatilité inexpliquée [1] .

 Dans cet article, on utilisera les CDS comme instrument pour tester la contagion des marchés financiers de 9 pays de la zone Euro : le Portugal, l'Irlande, l'Italie, l'allemand, la Grèce, l'Espagne, l'Autriche, la France et la Belgique en utilisant le modèle DCC-GARCH.

## **2 LA MÉTHODOLOGIE DU MODÈLE DCC-GARCH**

Le modèle de la DCC a un principal avantage sur les autres modèles de corrélation, puisque le nombre de paramètres à estimer est indépendant du nombre de séries. Ainsi, on peut estimer de grandes matrices de corrélation. (Engel, 2002) Plus, le modèle est décrit comme parcimonieux car c'est un modèle en deux étapes où la première étape consiste à estimer Les modèles GARCH univariés de chaque actif, et ensuite, à utiliser les résidus transformé de la première étape pour estimer un estimateur de corrélation conditionnelle dans un second temps [2]. Enfin, selon Engel (2000), son modèle possède les caractéristiques d'être aussi flexible qu'un modèle GARCH univarié mais pas aussi complexes que le modèle GARCH multivarié [3].

Rendements l'écart conditionnelle fois la perturbation normalisée :

$$
H_{i,t} = E_{t-1}(r_{i,t}^2), \quad r_{i,t} = \sqrt{h_{i,t}\varepsilon_{i,t}}, \quad i = 1, 2
$$

 L'expression ci-dessus précise la relation entre les corrélations conditionnelles et les variances conditionnelles. En outre, epsilon est un terme de perturbation normalisé avec une moyenne égale à zéro et une variance égale à un.

Au lieu de la formule de corrélation normale

$$
\rho_{12,t} = \frac{E_{t-1}(r_{1,t}r_{2,t})}{\sqrt{E_{t-1}(r_{1,t}^2)E_{t-1}(r_{2,t}^2)}}
$$

Il est donc possible d'écrire

$$
\rho_{12,t} = \frac{E_{t-1}(\varepsilon_{1,t}\varepsilon_{2,t})}{\sqrt{E_{t-1}(\varepsilon_{1,t}^2)E_{t-1}(\varepsilon_{2,t}^2)}} = E_{t-1}(\varepsilon_{1,t}, \varepsilon_{2,t})
$$

 Par conséquent, la formule ci-dessus affirme que la corrélation conditionnelle est égale à la covariance conditionnelle des perturbations normalisées.

 En outre, le modèle supposent que les rendements sont conditionnellement multivariés normale avec une espérance de rendement égale à zéro et une matrice de covariance  $H_t$ .

$$
r_t | \Omega_{t-1} \sim N(0, \mathbf{H}_t)
$$
  
Et  

$$
\mathbf{H}_t = D_t R_t D_t
$$

Où  $D_t = diag\left\{\sqrt{h_i}\right\}$  est une matrice diagonale des écarts types temporellement variables issues des modèles GARCH univariés avec  $\sqrt{h_{\!u}}\;$  sur la *i<sup>ème</sup>* diagonale, et  $R_t$ <sub>=</sub> $\big\{\rho_{ij,t}\big\} \;$  représente la matrice des coefficients de corrélation conditionnelle.

Et

$$
D_{t}R_{t}D_{t} = \begin{bmatrix} \sqrt{h_{1,t}} & 0 \\ 0 & \sqrt{h_{2,t}} \end{bmatrix} \begin{bmatrix} \rho_{12} & 0 \\ 0 & \rho_{21} \end{bmatrix} \begin{bmatrix} \sqrt{h_{1,t}} & 0 \\ 0 & \sqrt{h_{2,t}} \end{bmatrix}
$$
  
\n
$$
= \begin{bmatrix} \sqrt{h_{1,t}} & 0 \\ 0 & \sqrt{h_{2,t}} \end{bmatrix} \begin{bmatrix} \sqrt{h_{1,t}} & \rho_{12} \sqrt{h_{2,t}} \\ \rho_{21} \sqrt{h_{1,t}} & \sqrt{h_{2,t}} \end{bmatrix}
$$
  
\n
$$
= \begin{bmatrix} h_{1,t}^{2} & \sqrt{h_{1,t}} & h_{22}^{2} \\ \sqrt{h_{2,t}} & \rho_{21} \sqrt{h_{1,t}} & h_{22}^{2} \end{bmatrix}
$$
  
\n
$$
= \begin{bmatrix} \sigma_{1,t}^{2} & \frac{\sigma_{12,t}}{\sigma_{1,t}\sigma_{2,t}} & \sigma_{1,t}\sigma_{2,t} \\ \frac{\sigma_{21,t}}{\sigma_{2,t}\sigma_{1,t}} & \frac{\sigma_{22}^{2}}{\sigma_{2,t}} & \sigma_{22}^{2} \end{bmatrix}
$$
  
\n
$$
= \begin{bmatrix} \sigma_{1,t}^{2} & \sigma_{12,t} \\ \sigma_{21,t}^{2} & \sigma_{22}^{2} \end{bmatrix}
$$

Le modèle DCC diffère de la façon qu'il permet à *R* d'être temporellement variable, c'est-à-dire conditionnelle. Ceci rend le modèle plus applicable, puisque l'hypothèse d'une corrélation conditionnelle constante est sans doute trop restrictive sur des longues périodes [4].

Dans cette étude le modèle DCC suit une spécification GARCH(1,1)

$$
q_{ij,t} = \overline{\rho}_{ij} + \alpha(\varepsilon_{i,t-1}\varepsilon_{j,t-1} - \overline{\rho}_{ij}) + \beta(q_{ij,t-1} - \overline{\rho}_{ij})
$$

et la forme multivariée

$$
\sigma_t^2 = \sigma^2 + \alpha (r_{w,t-1}^2 - \sigma^2) + \beta (\sigma_{t-1}^2 - \sigma^2)
$$

 $\overline{\rho}_{ij}$  est l'espérance inconditionnelle du produit croisé tandis que pour les variances  $\bar{\rho}_{ii}$  =1 et l'estimateur conditionnel qui a la propriété satisfaisante d'être positive défini :

$$
\rho_{ij,t} = \frac{q_{ij,t}}{\sqrt{q_{ii,t}q_{jj,t}}}
$$

L'espérance inconditionnelle du numérateur de la formule ci-dessus est  $\bar{\rho}_{ij}$  et chaque terme du dénominateur a une valeur d'espérance égale à 1.

En outre, le modèle DCC spécifié aura les propriétés d'un processus de retour à la moyenne tant que :

$$
\alpha + \beta < 1
$$

Pour garantir que le modèle est positif défini que les paramètres sont contraints à être positif :

$$
\alpha \geq 0 \quad ; \quad \beta \geq 0
$$

Enfin, l'estimateur de la Log vraisemblance peut être exprimé comme suit et il est maximisé sur les paramètres de modèles

$$
r_t |\Omega_{t-1} \sim N(0, H_t)
$$

$$
L = -\frac{1}{2} \sum_{t} (n \log(2\pi) + \log |H_{t}| + r_{t}^{+} H_{t}^{-1} r_{t})
$$
  
=  $-\frac{1}{2} \sum_{t} (n \log(2\pi) + \log |D_{t} H_{t} D_{t}| + r_{t}^{+} D_{t}^{-1} R_{t}^{-1} D_{t}^{-1} r_{t})$   
=  $-\frac{1}{2} \sum_{t} (n \log(2\pi) + 2 \log |D_{t}| + \log |R_{t}| + \varepsilon_{t}^{+} R_{t}^{-1} \varepsilon_{t})$   
=  $-\frac{1}{2} \sum_{t} (n \log(2\pi) + 2 \log |D_{t}| + r_{t}^{+} D_{t}^{-1} R_{t}^{-1} D_{t}^{-1} r_{t} - \varepsilon_{t}^{+} \varepsilon_{t} + \log |R_{t}| + \varepsilon_{t}^{+} R_{t}^{-1} \varepsilon_{t})$ 

Le code de programmation utilisé dans Eviews 6 se trouve à l'annexe (Annexe I).

### **2.1 ESTIMATEUR DE LA VOLATILITÉ : LE MODÈLE GARCH**

Le modèle symétrique de GARCH(1,1) qui a été initialement introduit par Bollerslev (1986) qui est appliqué dans la première étape dans le modèle DCC peut être écrit comme suit :

$$
\sigma^2 = \omega + \alpha r_{w,t-1}^2 + \beta \sigma_{t-1}^2
$$

Les paramètres du vecteur GARCH sont estimés par la maximisation de la fonction de Log vraisemblance.

Log 
$$
L(\theta; r_{w,t}, ..., r_{w,1})\alpha - \sum_{t=1}^{T} \left[ \log \sigma_t^2(\theta) - \sigma_t^{-2}(\theta) r_{w,t}^2 \right]
$$

Tout d'abord, un processus GARCH(1,1) implique que la volatilité réelle est une moyenne mobile pondérée exponentielle des rendements passés au carré. Deuxièmement, la covariance du processus GARCH(1,1) stationnaire a des dynamiques qui produit éventuellement une réversion de la volatilité à une valeur constante à long terme, ce qui permet des prévisions réalistes et intéressantes.

Après dérivation, on peut réécrire le modèle GARCH(1,1) comme suit :

$$
\sigma_t^2 = (1 - \alpha - \beta)\sigma^2 + \alpha r_{w,t-1}^2 + \beta_{t-1}^2
$$

 $\sigma^2 = \frac{\omega}{(1-\sigma-\beta)}$  indique la variation à long terme, ou inconditionnelle. Cette représentation montre que les prévisions GARCH sont construites comme une moyenne de trois éléments.

De manière équivalente, on peut écrire également le modèle comme suit :

$$
\sigma_t^2 = \sigma^2 + \alpha (r_{w,t-1}^2 - \sigma^2) + \beta (\sigma_{t-1}^2 - \sigma^2)
$$

Ce qui montre explicitement comment le modèle GARCH(1,1) prévoit, en faisant des ajustements à la variance réelle, l'influence de du rendement au carré de long terme, ou variance inconditionnelle, enfin, on peut aussi écrire :

$$
\sigma_t^2 = \sigma^2 + (\alpha + \beta)(\sigma_{t-1}^2 - \sigma^2) + \alpha \sigma_{t-1}^2 (z_{t-1}^2 - 1)
$$

 Où le dernier terme sur la côté droite en moyenne est égal à zéro. Par conséquent, cela montre comment le modèle GARCH(1,1) Prévoit en faisant des ajustements autour de la variance de long terme avec la variance persistance régie par  $(\alpha + \beta)$  et la volatilité de la volatilité liée au niveau de volatilité ainsi que la taille d' $\alpha$  [5].

## **2.2 ANALYSE ECONOMETRIQUE**

#### **2.2.1 STATIONNARITE**

Si une série satisfait les trois conditions ci-dessous elle dite un processus stationnaire faible. Un processus stationnaire doit avoir une moyenne constante, une variance constante et une structure d'autocovariance constante. Si la variance constante et la moyenne constante est facile à interpréter, la structure d'autocovariance constante peut être un peu plus lourd. Elle détermine comment *y* correspond aux valeurs précédentes, et pour un processus stationnaire la covariance

entre  $Y_t$  et  $Y_{t-1}$  devrait être le même comme pour  $Y_{t-10}$  et  $Y_{t-11}$  (Brooks, 2008).

$$
E(y_t) = m
$$
  
\n
$$
E(y_t - m)(y_{t2} - m) = \sigma^2 < \infty
$$
  
\n
$$
E(y_t - m)(y_{t2} - m) = y_{t2-t1} \ \forall t_1, t_2
$$

 Il est important de tester la stationnarité des séries de données. Dans le cas contraire, des séries non stationnaires peuvent trouver des résultats fallacieux entre les différentes variables, ce qui signifie que les relations trouvées sont sans valeur. En outre, une analyse asymptotique sera effectuée dans le présente étude et les hypothèses de normalité ne sont pas valides lorsque les séries employée sont non stationnaires. Enfin, les chocs dans les séries non stationnaires ne s'atténuent pas de suite [6].

## **2.2.2 TEST DE DICKEY-FULLER AUGMENTÉ (ADF)**

 Les tests de Dikey-Fuller Augmentés (ADF, 1981) consiste à comparer la valeur estimé de t de Student associé au paramètre  $\phi$  aux valeurs tabulés de cette statistique. Les valeurs tabulées pour ces tests diffèrent cependant des valeurs tabulées du test de Student. Les valeurs critiques de cette statistique, notée ADF dans ce qui suit, sont données par MacKinnon (1996). L'hypothèse nulle de non stationnarité de la série temporelle est rejetée au seuil de 5% lorsque la valeur observée du test de Student est inférieur à la valeur critique tabulée par Mackinnon (1996) ou  $t_{obs} < ADF_{05}$ .

Les Modèles de test ADF, ne prends pour hypothèse les processus  $\varepsilon$ , pour bruit blanc (au contraire pour les Tests Dikey fuller simple), autrement dit dans ces tests, il n' y a aucune raison que pour que, à priori l'erreur soit non corrélée.

Les tests ADF sont fondés, sous l'hypothèse alternative  $\big|\phi_{_+}\big|< 1$  , ses trois ur l'estimation par les MCO des trois modèles :

$$
Mod\`ele\left[4\right]: \Delta y_{t} = \rho y_{t-1} - \sum_{j=2}^{p} \phi \Delta y_{t-j+1} + \varepsilon_{t}
$$
\n
$$
Mod\`ele\left[5\right]: \Delta y_{t} = \rho y_{t-1} - \sum_{j=2}^{p} \phi \Delta y_{t-j+1} + c + \varepsilon_{t}
$$
\n
$$
Mod\`ele\left[6\right]: \Delta y_{t} = \rho y_{t-1} - \sum_{j=2}^{p} \phi \Delta y_{t-j+1} + c + bt + \varepsilon_{t}
$$

Le test se déroule de manière similaire aux tests ADF simples, seules les tables statiqtiques diffèrent. La valeur de  $\rho$ peut-être déterminée selon les critères d'Akaike et de Swartz, ou encore en partant d'une valeur suffisamment importante de  $\rho$ , on estime un modèle  $\rho-1$ , puis  $\rho-2$  retards, jusqu'à ce que le coefficient du  $\rho^{i\partial m}$ e retard soit significatif [5].

# $H<sub>0</sub> = Non-stationnaire$

Ce qui est testé, si la série contient une racine unitaire, elle est rejetée. Par conséquent,  $\,H_{\,0}\,$ est rejetée, si la statistique du test est plus négative que la valeur critique.

Dans le cas de notre étude, les séries des spreads de CDS ont une racine unitaire, nous les avons stationarisé en utilisant le logarithme des différences premières :

$$
r_{w,t} = \log(y_t) - \log(y_{t-1})
$$

Avec

 $y_t$  est le spread des CDS du pays  $i, i = 1, \ldots 9$  à la période *t* 

Et  $r_{w,t}$  représente Les logarithmes des rendements.

#### **2.2.3 LA MÉTHODE MAXIMUM DE VRAISEMBLANCE**

La méthode de maximum de vraisemblance choisit les valeurs des paramètres qui sont plus susceptibles d'avoir produit les données observées. Une fonction de vraisemblance (FV) est une fonction multiplicative des données réelles, cependant, en raison de sa complexité afin de maximiser la fonction avec le respect des paramètres, le logarithme est pris en considération. Ainsi, il va se transformer la fonction de vraisemblance (LF) en une fonction additive de l'échantillon des données, qui est connu sous le nom de la fonction de Log-vraisemblance (FLF). Maximiser la fonction de Log-vraisemblance (FLF) est fait de chercher l'espace de paramètre jusqu'à ce que les « bonnes » valeurs sont trouvées, ce qui est équivalente à minimiser conjointement :

Et

$$
\sum_{t=1}^{t} \frac{(y_t - m - \phi y_{t-1})^2}{\sigma^2}
$$

σ

2

*t*

σ

log

 $t=1$   $\boldsymbol{U}_t$ 

*T*

 $\sum$ 

1

=

Où  $\sigma_t^2$  est la variance conditionnelle temporellement variable instationnaire des erreurs normalisées. Dans cette étude la technique itérative est appliquée afin de maximiser la fonction de Log-vraisemblance (FLF). Cela implique que les valeurs des paramètres initiaux sont choisies, et que à partir de ces paramètres les valeurs sont mises à jour après chaque itération jusqu'à ce que l'optimum soit atteint. L'inconvénient de cette méthode est que plusieurs des maximums locaux peuvent exister, dans lequel des valeurs initiales différentes peuvent ainsi conduire à des résultats différents.

## **3 DONNEES ET RESULTATS DES ESTIMATIONS**

#### **3.1 LES DONNÉES DU MODÈLE**

Les données utilisées sont les CDS souverains journaliers de 9 pays : le Portugal, l'Irlande, l'Italie, l'allemand, la Grèce, l'Espagne, l'Autriche, la France et la Belgique.

Elles sont extraites de la base de données de REUTERS. La période d'observation s'étale du 8 janvier 2008 jusqu'à 21 Aout 2010 (un échantillon en continu c'est-à-dire sans compter les weekends).

Les choix de la période et du nombre de branches sont dictés par la disponibilité des données.

### **3.2 LES STATISTIQUES DESCRIPTIVES**

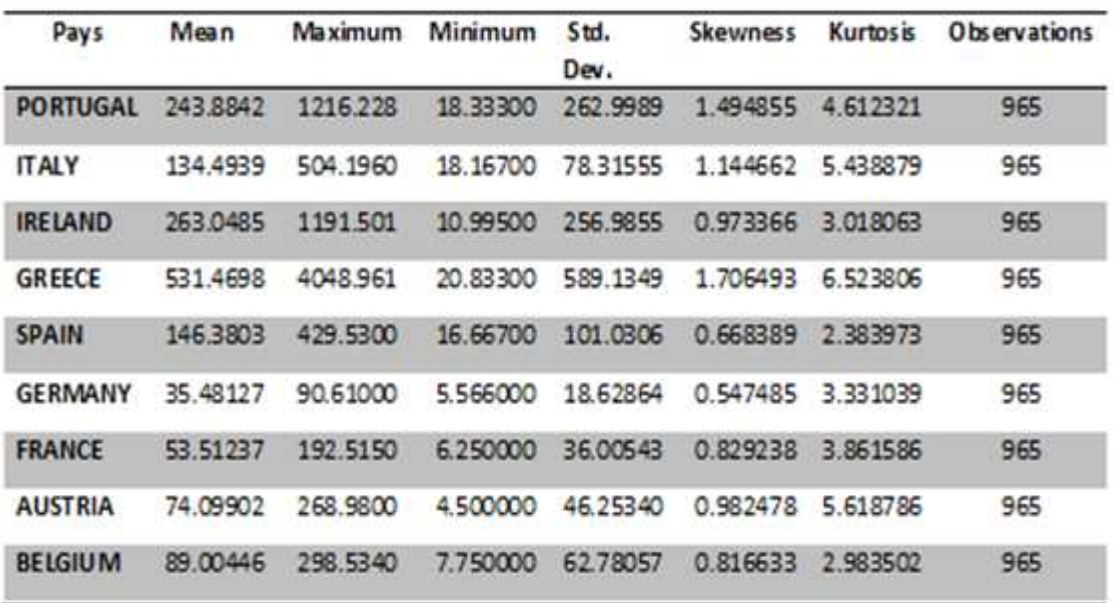

#### *Table 1. Exemple d'un tableau*

Les statistiques descriptives montre des disparités au niveaux des comportement des spreads des CDS souverains, les hausses les plus importantes des spreads sont accusées par les pays connus durant la crise de la zone euro sous le nom de PIIGS , la Grèce avec 4048.96, le Portugal avec 1216.228, l'Irlande avec 1191.501 et l'Espagne avec 429.53. Donc deux pays du cœur de la zone ont vu leur dette publique surévalué qui sont l'Italie et l'Espagne et 3 pays de la périphérie de la zone euro sont également touchés qui sont la Grèce, l'Irlande et le Portugal. En terme de volatilité, Les écart types (standard deviations) montrent que les valeurs les plus volatiles sur les marchés financiers des CDS souverains sont : la Grèce avec un écart type de 589.13 suivi du Portugal avec un écart type de 262.99, suivi de l'Irlande avec un écart type de 256.98 et puis de l'Espagne avec un écart type de 101.03. Les valeurs les moins volatiles sont l'Allemagne avec 18.62 et la France avec 36.005.

Ces variables sont caractérisées par des coefficients d'aplatissement (kurtosis) différents selon les pays. En effet Le Portugal, l'Italie, la Grèce, l'Allemagne, l'Irlande, la France et l'Autriche ont une distribution leptokurtique (coefficient d'aplatissement > 3), plus tranchante qu'une distribution normale, avec des valeurs concentrées autour de la moyenne et les queues épaisses. Cela signifie une forte probabilité pour les valeurs extrêmes. Alors que pour l'Espagne et la Belgique ont une distribution platicurtique (coefficient d'aplatissement > 3) , plus plate que d'une distribution normale avec un pic plus large. La probabilité pour que les valeurs extrêmes est inférieure à une distribution normale, et les valeurs représentent la plus large diffusion autour de la moyenne.

Les variables ont tous des coefficients d'asymétrie>0, c'est-à-dire une répartition asymétrique à droite, la plupart des valeurs sont concentrées gauche de la moyenne, avec des valeurs extrêmes à droite.

## **4 LES RÉSULTATS DES ESTIMATIONS**

 Étant donné que les estimations des deux paramètres DCC sont significatives au niveau de 5%, tous les supportent le modèle de corrélation conditionnelle dynamique. En d'autres termes, l'hypothèse à propos de la présence des structures de corrélation stable entre les séries est rejetée. Le tableau suivant montre les valeurs des paramètres estimé les α et β respectivement, générées par le modèle DCC.

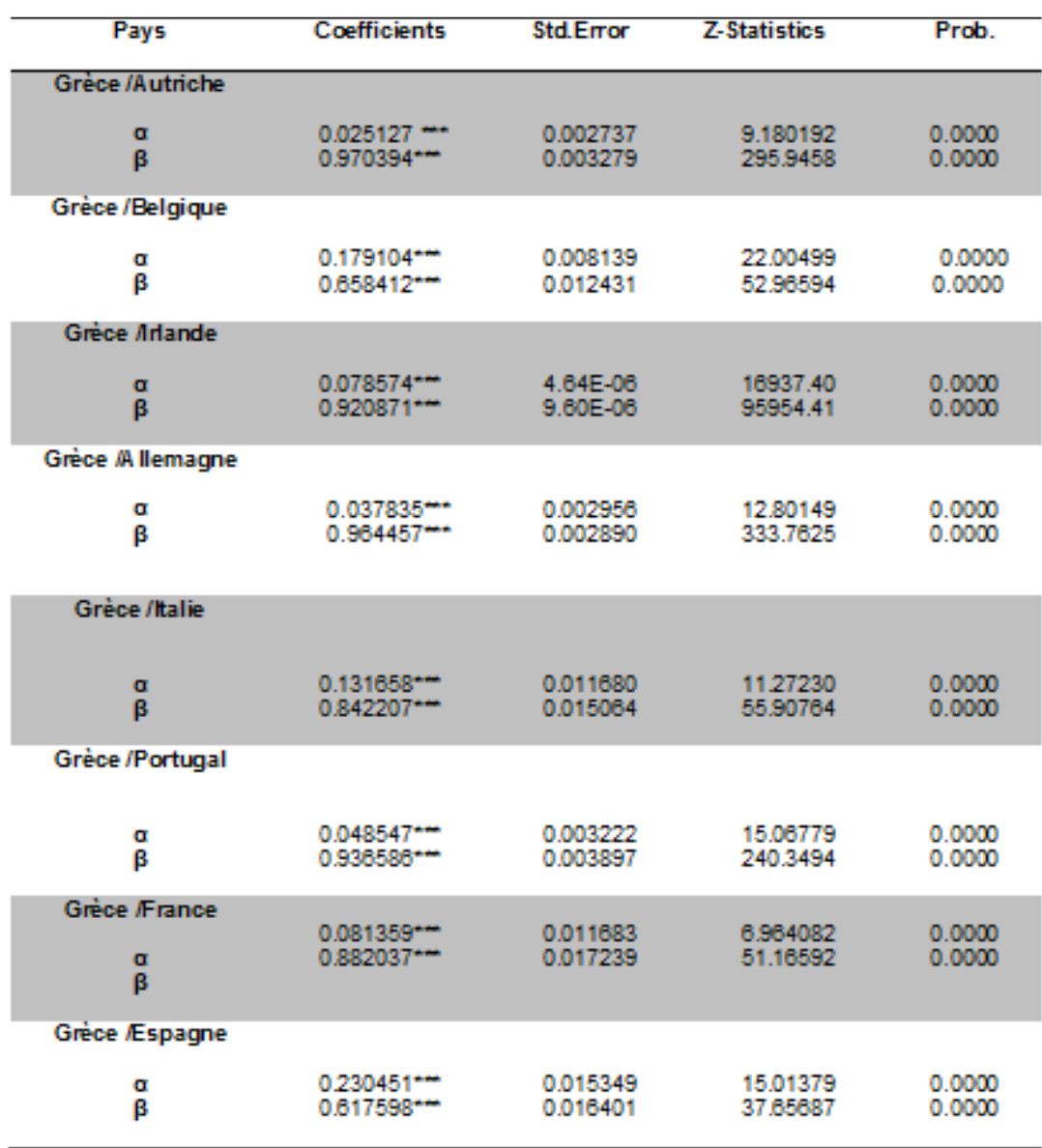

## *Table 2. Résultats des estimations DCC-GARCH*

**\*\*\* Sinification au seuil de 5%** 

La persistance des chocs à court terme sur les corrélations dynamiques est plus grande entre Grèce /Espagne, suivi par Grèce /Belgique, suivi par Grèce/, en raison de leur valeurs des α élevés. L'effet à court terme dans le pair de corrélation entre Grèce /Espagne et le pair de corrélation Grèce/Belgique est augmenté puisque les deux pairs de corrélation ont vu également la valeur de leur paramètre β le plus bas, par conséquent l'estimation de la corrélation temporellement variante estimée devient donc encore plus sensible aux chocs à court terme. Ainsi, cela indique qu'il n'existe pas une structure de corrélation stable entre les couple Grèce /Espagne et aussi entre les couple Grèce/Belgique, ils sont donc relativement pays moins étroitement liés. Toutes les autres paires de corrélation ont des valeurs relativement élevées de β, ce qui indique que le modèle met plus de poids aux informations de long terme. Par conséquent, il y a une relation de corrélation de long terme entre les autres différents pays. Enfin, toutes les spécifications du modèle ont la propriété des processus de retour à la moyenne puisque les valeurs de paramètres sont conjointement inférieures à l'unité.

Pour s'assurer que les résultats de l'étude sont fiables, la propriété statistique de stationnarités des résidus standardisés issus des estimations du modèle GARCH(1,1), sont une condition nécessaire pour le modèle DCC (Engle, 2002). Ainsi, un test de stationnaire des résidus standardisés GARCH a été fait. Le test ADF montre que tous les résidus standardisés de chaque

série GARCH stationnaire. Les résultats des estimations des valeurs des paramètres du modèle GARCH(1,1) sont mentionnés dans le tableau 3. Nous présentons ci-après les résultats des estimations graphiques des Corrélations conditionnelle dynamiques entre la Grèce et les autres souverains (figure 1).

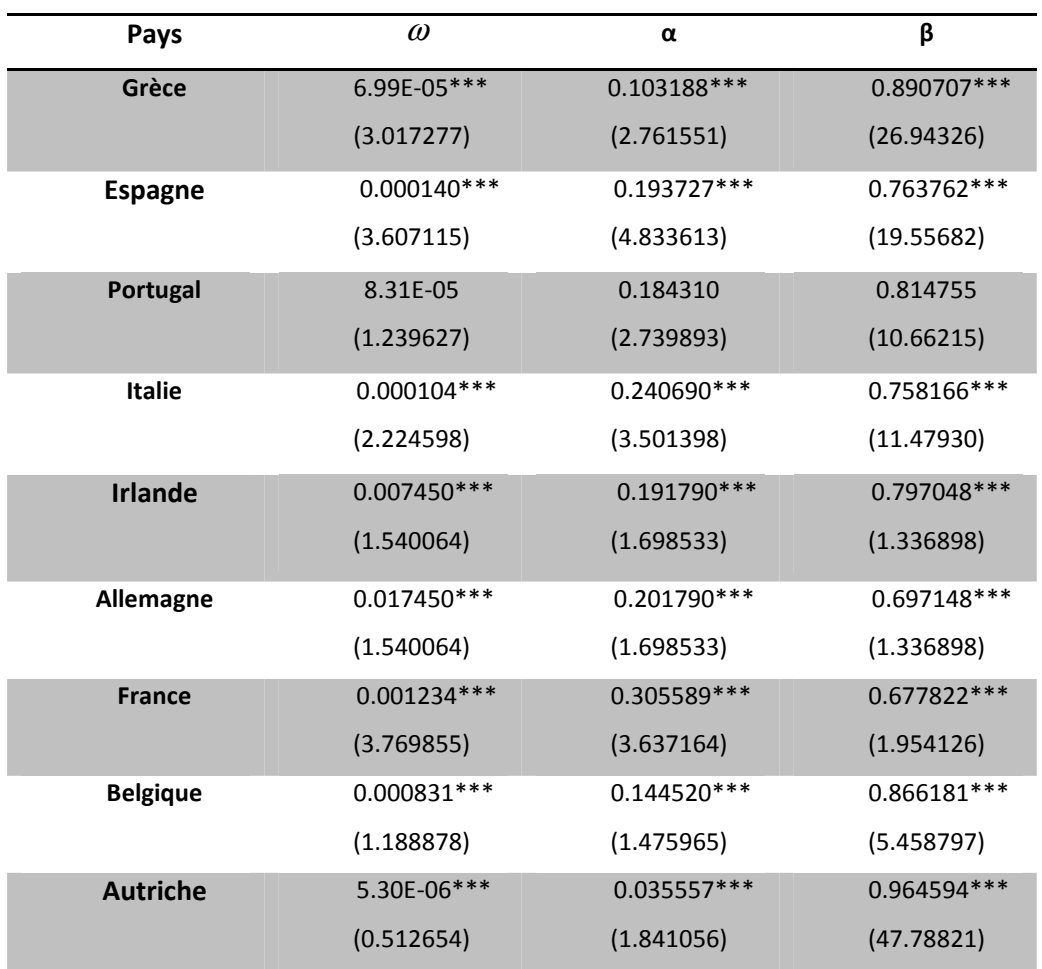

## *Table 3. Résultats des estimations GARCH(1,1)*

*\*\*\* Sinification au seuil de 5%* 

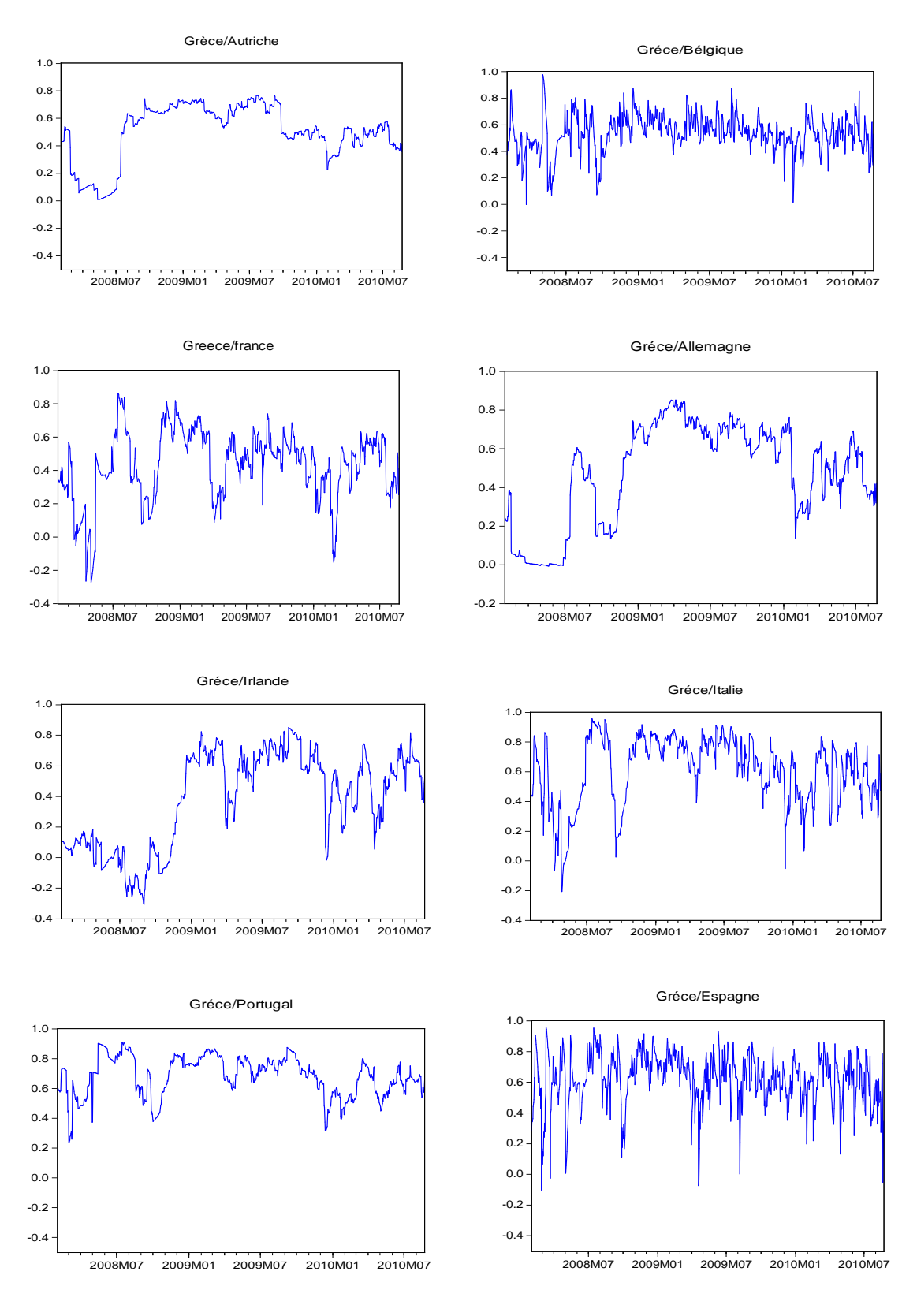

*Fig. 1. Corrélations entre la Grèce et les autres pays de la zone Euro DCC-GARCH* 

Les graphes nous montrent que la corrélation varient selon les pays de la zone euro, c'est pourquoi nous calculons des moyens des coefficients de corrélation pour nous une information sur le niveau de corrélation entre ces pays.

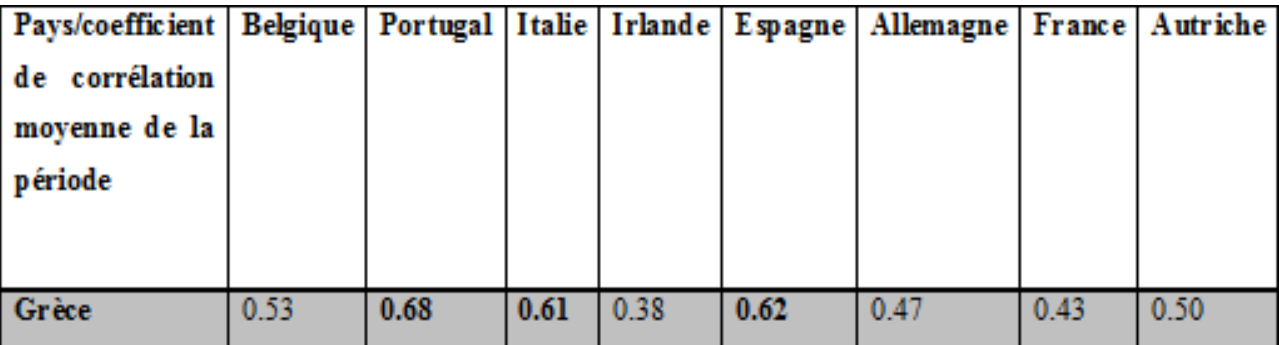

*Table 4. coefficient de corrélation moyenne entre Grèce et les autres pays de la zone Euro*

## **5 CONCLUSION**

D'après les résultats nous constatons que la contagion financière est assez évidente pour le Portugal, l'Italie et l'Espagne et moyenne pour la Belgique et l'Autriche et moins évidente pour l'Allemagne, la France est l'Irlande, nous concluons que les CDS reste un bon instrument pour la mesure du risque de crédit cependant la zone euro n'est pas bien intégrée financièrement, c'est évident d'après la théorie de Robert Mendel que la zone euro ne constitue pas une zone monétaire optimale et par conséquent n'est pas aussi bien économiquement intégré comme c'est le cas pour des pays comme les Etats Unis ou la Suisse.

## **REFERENCES**

- [1] V. Constâncio, "Contagion et crise de la dette européenne" Banque de France Financial Stability Review, no.16, pp. 121– 134, Avril 2012.
- [2] R. Engle and K. Sheppard, "Theoretical and Empirical Properties of Dynamic Conditional Correlation Multivariate GARCH", NBER working paper no. 8554, October 2001.
- [3] R. Engle, "Dynamic Conditional Correlation –A simple Class of Multivariate GARCH Models", Journal of business and economic studies, Vol. 20, no 3, pp.339-350, 2002.
- [4] T. Bollerslev, "Modeling the Coherence in Short-Run Nominal Exchange Rates: A Multivariate Generalized ARCH Approach", Review of Economics and Statistics, Vol.72, no.3, pp. 498-505, 1990.
- [5] T. Bollerslev, R. Engle, and J. Wooldridge, "A capital asset pricing model with time-varying covariances", The Journal of Political Economy, Vol. 96, no.1, pp. 116–131.
- [6] C. Brooks: Introductory Econometrics for Finance, 2nd edition. Cambridge University Press, 2008.
- [7] R. Bourbonnais : Économétrie, Manuel et exercices corrigés, 7<sup>e</sup> édition. DUNOD, 2009.

## **ANNEXE I: CODE EVIEWES DU PROGRAMME DCC-GARCH**

```
'set sample range
sample S1 2/2/2008 8/22/2010 
scalar pi=3.14159 
'defining the return series in terms of y1 and y2
series y1=greece 
series y2=portugal 
'fitting univariate GARCH(1,1) models to each of the two returns series
equation eq_y1.arch(1,1,m=1000,h) y1 c
equation eq_y2.arch(1,1,m=1000,h) y2 c
'extract the standardized residual series from the GARCH fit
eq_y1.makeresids(s) z1 
eq_y2.makeresids(s) z2 
'extract garch series from univariate fi 
eq_y1.makegarch() garch1 
eq_y2.makegarch() garch2 
'Caculate sample variance of series z1, z2 and covariance of z1and z2 and correlation between z1 and z2
scalar var_z1=@var(z1)
scalar var_z2=@var(z2) 
scalar cov z1z2=@cov(z1,z2)
scalar corr12=@cor(z1,z2) 
'defining the starting values for the var(z1) var(z2) and covariance (z1,z2)
series var_z1t=var_z1 
series var_z2t=var_z2 
series cov_z1tz2t=cov_z1z2 
'declare the coefficient starting values
coef(2) T 
T(1)=0.2T(2)=0.7' ...........................................................
' LOG LIKELIHOOD for correlation part
' set up the likelihood 
' 1) open a new blank likelihood object and name it 'dcc'
' 2) specify the log likelihood model by append
' ...........................................................
logl dcc 
dcc.append @logl logl 
'specify var_z1t, var_z2t, cov_z1tz2t
```

```
dcc.append var_z1t=@nan(1-T(1)-T(2)+T(1)*(z1(-1)^2)+T(2)*var_z1t(-1),1)
dcc.append var_z2t=@nan(1-T(1)-T(2)+T(1)*(z2(-1)^2)+T(2)*var_z2t(-1),1) 
dcc.append cov_z1tz2t=@nan((1-T(1)-T(2))*corr12+T(1)*z1(-1)*z2(-1)+T(2)*cov_z1tz2t(-1),1) 
dcc.append pen=(var_z1t<0)+(var_z2t<0) 
'specify rho12
dcc.append rho12=cov_z1tz2t/@sqrt(@abs(var_z1t*var_z2t))
```
## 'defining the determinant of correlation matrix and determinant of Dt

dcc.append detrRt=(1-(rho12^2)) dcc.append detrDt=@sqrt(garch1\*garch2) dcc.append pen=pen+(detrRt<0) dcc.append detrRt=@abs(detrRt)